# Using SVG in the Web Browser

Information Visualisation 2024 08 May 2024

Aumüller Thomas, Heider Martin, Ramadan Abdelrahman Copyright 2024 by the author(s), except as otherwise noted.

This work is placed under a Creative Commons Attribution 4.0 International (CC BY 4.0) licence

# **Scalable Vector Graphics (SVG)**

**XML-based two-dimensional graphics**, supporting interactivity, scalability and animation.

**Scalable without loss of quality**, searchable, indexable, scriptable, and compressible.

<svg width="10rem" height="10rem">  $\mathbf{1}$ <circle cx="50" cy="50" r="50" fill="red" />  $\overline{2}$  $\overline{3}$  $\langle$ /svg>

Editable with **text editors**, and supported by **most web browsers**.

# **Including SVG**

- **● Inline SVG**
	- Supported in all modern Browsers.
	- Part of the page DOM.
	- Clutters the page.
- **● Using <img> with svg file**
	- Ease of use.
	- $\circ$  Fallbacks with alt= attribute.
	- SVG treated as any other image.
- **● Using <img> with data URI**
	- Reduced HTTP requests.
	- Elimination of dependencies.
	- Opaqueness.

```
1 \leq l - 1 The SVG -3<svg viewBox="0 0 100 100">
 \overline{2}\langlecircle r="10" cx="10" cy="10" fill="red"/>
 \overline{3}\langle/svg>
 4
 5
    <!-- Using <img> with svg file -->
 6
    <img width=10rem height=10rem scr="file.svg"/>
 7
 8
    <!-- Using <img> with data URI -->
 9
10 <img scr="data:image/svg+xml.."/>
```
# **Including SVG**

#### **● CSS background image**

- Flexibility with CSS styling options.
- Interactivity via JavaScript event handling.
- Compatibility issues may arise.

#### **● CSS background with data URI**

- Improved performance.
- Additional layer of complexity.

#### **● SVG-DOM injection**

- Dynamic and flexible
- Improved performance.
- Highest complexity and maintenance.

```
. demo1 \{\mathbf{1}width: 10rem;
      height: 10rem;
 3
      background-image: url('sizing svg.svg');
 \overline{4}5 \}. demo2 \{\mathbf{1}width: 10rem;
 \overline{2}height: 10rem;
 \overline{3}background-image: url('data:image/svg+xml..');
 \overline{4}5
   \rightarrow1 <script>
 2 // Create SVG element
    var svgNS = "http://www.w3.org/2000/svg";
    var svg = document.createElementNS(svgNS, "svg");
 4
    svg.setAttribute("width", "10rem");
 5
    svg.setAttribute("height", "10rem");
 6
    // Create SVG circle element
 \overline{8}var circle = document.createElementNS(svgNS, "circle");
 9
10 circle.setAttribute("cx", "100");
11 circle.setAttribute("cy", "100");
12 circle.setAttribute("r", "50");
13 circle.setAttribute("fill", "red");
14
15
    // Append circle to SVG
    svg.appendChild(circle);
16
17
    // Append SVG to container
18
    var container = document.getElementById("svg-container");
19
    container.appendChild(svg);
20
21 \times /script>
```
# **Styling SVGs**

### **1. Inline Styles**

style="fill: red; stroke: blue; stroke-width: 2;

### **2. Internal Stylesheets**

1 <style>  $\overline{2}$ rect {  $fill:$   $rgb(0, 128, 0);$  $\overline{\mathbf{3}}$  $\overline{4}$ stroke: yellow; 5 stroke-width: 4; 6  $\rightarrow$ 7 </style>

### **3. External Stylesheets**

- 1 <style> rect {
- 2 fill: purple;
- $\overline{\mathbf{3}}$ stroke: orange;
- 4 stroke-width: 6;}</style>

### **4. SVG Attributes**

1 fill="cyan"

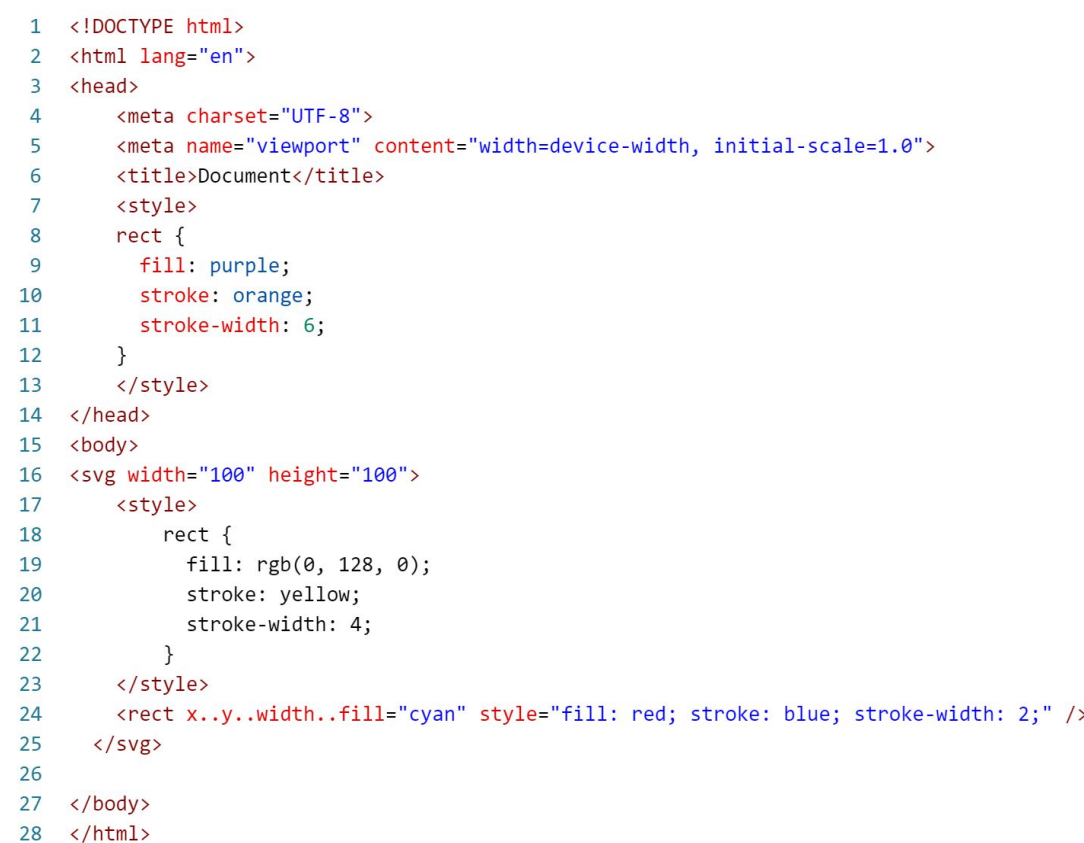

# **Styling Properties**

### **SVG Styling Attributes**

height="10rem"

- height / width
- $x / y$
- fill
- cursor
- font-family
- font-size
- opacity
- stroke
- stroke-width
- transform

### **CSS Equivalent**

height: 10rem;

- \*
- \*
- fill
- cursor
- fontFamily
- fontSize
- opacity
- stroke
- **•** strokeWidth
- transform

\* No SVG 1.1 equivalent use transform instead.

### **JS Equivalent**

svg.style.height = "10rem";

- \*
- \*
- fill
- cursor
- fontFamily
- fontSize
- opacity
- stroke
- strokeWidth
- transform

This works on JS for all Attributes: svg.setAttribute('height', '10rem');

## **Sizing SVGs**

- **● width= or height= inside <svg>**
	- Overrides default.
- width: or height: in CSS for <svg>
	- Overrides <svg> attributes.
- **style= inside <svg>**
	- Overrides default.
	- Overrides other sizing.

#### **● viewBox only**

- Defines aspect ratio of <svg>.
- Defines scaling of <svg>.
- **● Why the need for width= or height=**
	- Two kinds of browser behavior
		- **HTML**: "Default object size": width=300px, height=150px.
		- **SVG**: attribute default =100%.

#### **Most reliable way, use viewBox.**

helpful to add width and height, in addition to viewBox.

**Demo:** [https://youtu.be/PLLgohjNUoQRm4MfqMwJnIaKcJyNaivpR5](http://youtu.be/PLLgohjNUoQRm4MfqMwJnIaKcJyNaivpR5)

### **Sizing SVGs**

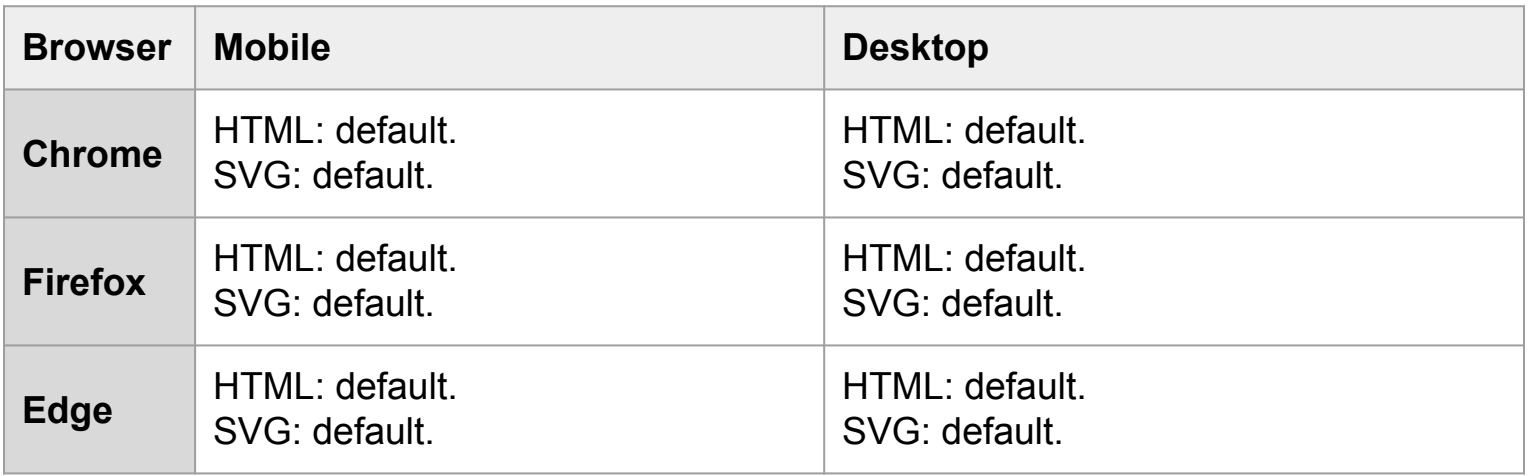

- Two kinds of browser **defaults**
	- **HTML**: "Default object size": width=300px, height=150px.
	- **SVG**: attribute default =100%.

# **Animating SVGs**

#### **Use cases:**

- Transitions
- Animations
- **•** Interactivity

#### **Techniques:**

- SVG animate
- CSS Animations (@keyframes and animation)

 $\mathbf{1}$ 

 $\overline{1}$ 

- Javascript
- [SMIL (synchronised multimedia Integration language)]

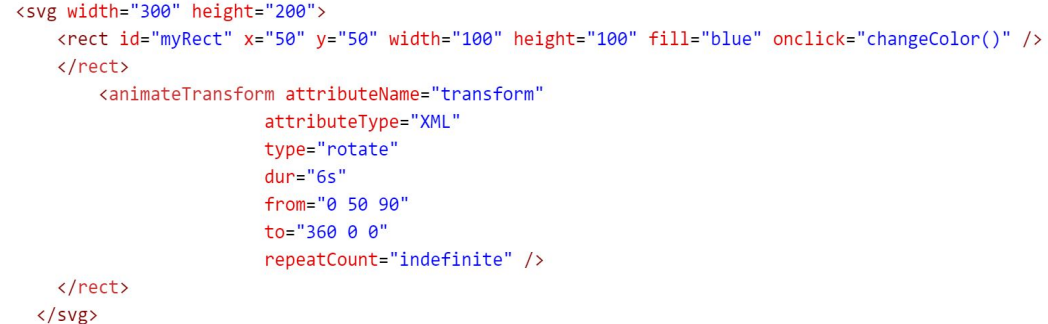

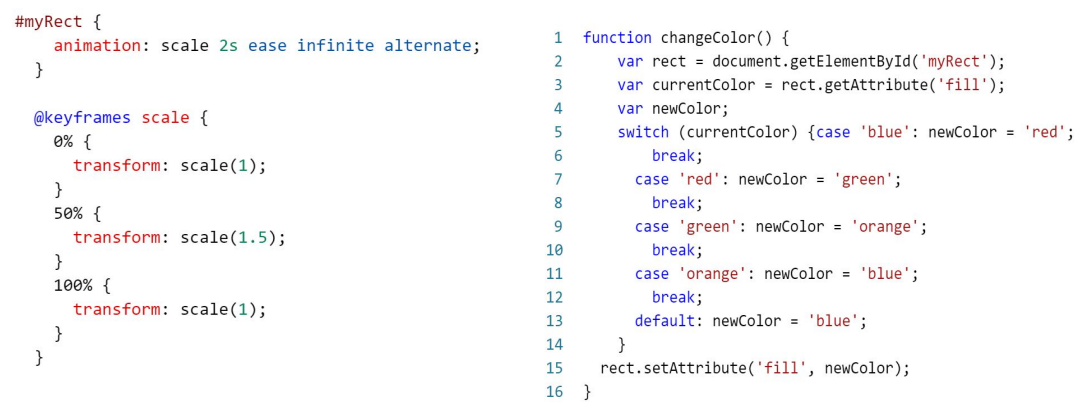

### **Use Cases**

<https://gitlab.tugraz.at/95FD77DBCF078A32/svg-on-the-web-use-cases>

- Icons, with styling from outside.
- SVG Sprites

○ Multiple Icons in single SGV file [\(https://www.telerik.com/blogs/how-to-use-svg-react](https://www.telerik.com/blogs/how-to-use-svg-react))

• Masking content

○ SVG as masking image with dynamic styling.

- Data driven graphs ○ High interactivity possible.
- Background image
- Situation-based icons
	- Clock / Weather / Moon phase

### **Validation of SVG 1.1**

#### XMLLint - [xmllint.com](http://xmllint.com)

- General XML Validator.
- Helpful for finding small mistakes.

Invalid Tag in line: 5

Closing tag 'text' is expected inplace of 'svg'.

XMLLint - Example error output.

#### **Validation Output: 2 Errors**

#### W3C - [validator.w3.org](http://validator.w3.org)

case-sensitive

23 Line 1, Column 112: there is no attribute "viewbox"

...raphics/SVG/1.1/DTD/svg11.dtd"><svg viewbox="0 0 100 100" width="500" id="SVG">

• Very in-depth tips for fixing errors.